### Applied Biostatistics

1/4

メロトメ 御 トメ 差 トメ 差 トー 差

<https://moodle.epfl.ch/course/view.php?id=15590>

- General Linear Model
- Significance testing
- **Model selection**

### Regression/ANOVA

- (Multiple) linear regression : continuous response, all explanatory variables quantitative (*covariate*)
- Analysis of variance (ANOVA) : continuous response, all explanatory variables non-numeric (*factor*)
	- the specific groups within a factor are the factor *levels*
	- *e.g.* the factor 'sex' has 2 levels : female, male
	- in R, to specify that a variable is a factor rather than numeric : use the function factor()
- These are both special cases of a *General linear model*
- $\blacksquare \rightarrow$  No fundamental difference between Regression and ANOVA

### General linear model : mathematical formulation

Exemples :

- A model is termed as linear if it is linear *in the parameters*
- Note : linearity of the model is *not* described by the linearity or nonlinearity of explanatory variables in the model
- **Examples :**

- 
$$
y = \beta_1 X + 1^2 + \beta_2 \sqrt{X_2} + \beta_3 \log X_3 + \epsilon
$$
: linear  
-  $y = \beta_1^2 X + 1 + \beta_2 X_2 + \beta_3 \log X_3 + \epsilon$ : nonlinear

3/4

K ロ お K 個 お K 産 お K 差 お 一番 …

General linear model :  $y = \sum_{n=1}^{p}$ *i*=0  $\beta_i X_i + \epsilon$ ;  $X_0 = 1$ 

### Pesticide example

```
> tox = read.table("toxic.txt", header=T)
```
> tox

dose weight toxicity

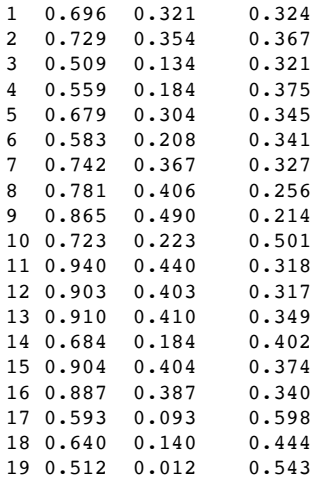

A study was conducted to assess the toxic effect of a pesticide on a given species of insect.

dose: dose rate of the pesticide, weight: body weight of an insect, tocicity: rate of toxic action.

### Candidate models

Consider 4 possible linear models for this data:

$$
y_i = \beta_0 + e_i
$$
  
\n
$$
y_i = \beta_0 + \beta_1 \text{dose}_i + e_i
$$
  
\n
$$
y_i = \beta_0 + \beta_2 \text{weight}_i + e_i
$$
  
\n
$$
y_i = \beta_0 + \beta_1 \text{dose}_i + \beta_2 \text{weight}_i + e_i
$$

Fit these models in R:

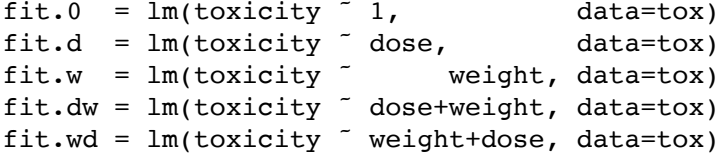

### Comparing models using anova

```
> anova(fit.0, fit.d)
Analysis of Variance Table
Model 1: toxicity ˜ 1
Model 2: toxicity ˜ dose
 Res.Df RSS Df Sum of Sq F Pr(>F)
1 18 0.1576
2 17 0.1204 1 0.0372 5.26 0.035 *
> anova(fit.w, fit.wd)
Analysis of Variance Table
Model 1: toxicity ˜ weight
Model 2: toxicity ˜ weight + dose
 Res.Df RSS Df Sum of Sq F \Pr(\geq F)
```
1 17 0.065499 2 16 0.034738 1 0.030761 14.168 0.001697 \*\*

Testing  $\beta_1 = 0$  (dose effect) gives a different result whether weight is included in the model or not.

### Comparing models using anova

We did two different tests:

- $H_0$ :  $\beta_1 = 0$   $\beta_0$  is testing  $\beta_1 = 0$  (or not) given that only the intercept  $\beta_0$  is in the model
- $H_0$ :  $\beta_1 = 0$   $\beta_0$ ,  $\beta_2$  is testing  $\beta_1 = 0$  assuming that an intercept  $\beta_0$  and a weight effect  $\beta_2$  are in the model.

They make different assumptions, may reach different results.

The anova function, when given two (or more) different models, does an f-test by default.

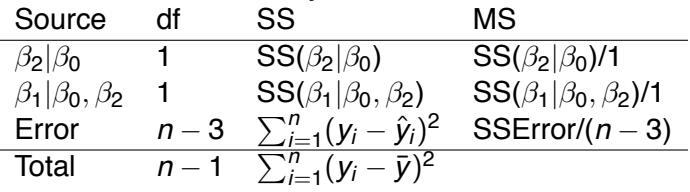

Fact: if  $H_0$  is correct,  $F = MS(\beta_1|\beta_0, \beta_2)/MSE$ rror  $\sim F_{1,n-3}$ .

#### Comparing models using anova Be very careful with anova on a single model:

```
> anova(fit.w, fit.wd)
> anova(fit.w, fit.dw) # same output
> anova(fit.dw)
Response: toxicity
         Df Sum Sq Mean Sq F value Pr(>F)
dose 1 0.037239 0.037239 17.152 0.0007669 ***
weight 1 0.085629 0.085629 39.440 1.097e-05 ***
Residuals 16 0.034738 0.002171
> anova(fit.wd)
Response: toxicity
         Df Sum Sq Mean Sq F value Pr(>F)
weight 1 0.092107 0.092107 42.424 7.147e-06 ***
dose 1 0.030761 0.030761 14.168 0.001697 **
Residuals 16 0.034738 0.002171
```
Each predictor is added one by one (Type I SS). The order matters!

Which one is appropriate to test a body weight effect? to test a dose effect?

### Comparing models using drop1

```
> drop1(fit.dw, test="F")
Single term deletions
Model: toxicity \tilde{ } dose + weight
```
Df Sum of Sq RSS AIC F value Pr(F) <none> 0.034738 -113.783 dose 1 0.030761 0.065499 -103.733 14.168 0.001697 \*\* weight 1 0.085629 0.120367 -92.171 39.440 1.097e-05 \*\*\*

```
> drop1(fit.wd, test="F")
Single term deletions
Model: toxicity ˜ weight + dose
      Df Sum of Sq RSS AIC F value Pr(F)
<none> 0.034738 -113.783
weight 1 0.085629 0.120367 -92.171 39.440 1.097e-05 ***
dose 1 0.030761 0.065499 -103.733 14.168 0.001697 **
```
F-tests, to test each predictors after accounting for all others (Type III SS). The order does not matter.

### Comparing models using anova

- Use anova to compare *multiple* models.
- Models are nested when one model is a particular case of the other model.
- **•** anova can perform f-tests to compare 2 or more nested models

```
> anova(fit.0, fit.d, fit.dw)
Model 1: toxicity ˜ 1
Model 2: toxicity ˜ dose
Model 3: toxicity ˜ dose + weight
 Res.Df RSS Df Sum of Sq F \nPr(\geq F)1 18 0.157606
2 17 0.120367 1 0.037239 17.152 0.0007669 ***
3 16 0.034738 1 0.085629 39.440 1.097e-05 ***
> anova(fit.0, fit.w, fit.wd)
Model 1: toxicity ˜ 1
Model 2: toxicity ˜ weight
Model 3: toxicity ˜ weight + dose
 Res.Df RSS Df Sum of Sq F Pr(>F)
1 18 0.157606
2 17 0.065499 1 0.092107 42.424 7.147e-06 ***<br>3 16 0.034738 1 0.030761 14.168 0.001697 **
   3 16 0.034738 1 0.030761 14.168 0.001697 **
```
### Parameter inference using summary

The summary function performs Wald t-tests.

```
> summary(fit.d)
...
Coefficients:
            Estimate Std. Error t value Pr(>\vert t \vert)(Intercept) 0.6049 0.1036 5.836 1.98e-05 ***
dose -0.3206 0.1398 -2.293 0.0348 *
Residual standard error: 0.08415 on 17 degrees of freedom
Multiple R-squared: 0.2363, Adjusted R-squared: 0.1914
F-statistic: 5.259 on 1 and 17 DF, p-value: 0.03485
> summary(fit.wd)
...
Coefficients:
            Estimate Std. Error t value Pr(>\vert t \vert)(Intercept) 0.22281 0.08364 2.664 0.01698 *
weight -1.13321 0.18044 -6.280 1.10e-05 ***<br>dose 0.65139 0.17305 3.764 0.00170 **
          0.65139 0.17305 3.764 0.00170 **Residual standard error: 0.0466 on 16 degrees of freedom
Multiple R-squared: 0.7796, Adjusted R-squared: 0.752
```
F-statistic: 28.3 on 2 and 16 DF, p-value: 5.57e-06

### Parameter inference using summary

The order does *not* matter for t-tests:

```
> summary(fit.wd)
...
Coefficients:
            Estimate Std. Error t value Pr(>\vert t \vert)(Intercept) 0.22281 0.08364 2.664 0.01698 *
weight -1.13321 0.18044 -6.280 1.10e-05 ***<br>dose 0.65139 0.17305 3.764 0.00170 **
      0.65139 0.17305 3.764 0.00170 **
...
> summary(fit.dw)
...
Coefficients:
            Estimate Std. Error t value Pr(>|t|)
(Intercept) 0.22281 0.08364 2.664 0.01698 *
dose 0.65139 0.17305 3.764 0.00170 **
weight -1.13321 0.18044 -6.280 1.10e-05 ***
Residual standard error: 0.0466 on 16 degrees of freedom
Multiple R-squared: 0.7796, Adjusted R-squared: 0.752
F-statistic: 28.3 on 2 and 16 DF, p-value: 5.57e-06
```
### Parameter inference

- For testing the same hypothesis, the f-test and t-test match:  $(-2.293)^2 = 5.26$  and  $3.764^2 = 14.168$
- But two different tests:
	- Weak evidence for a dose effect if body weight is ignored
	- Strong evidence of a dose effect after adjusting for a body weight effect.
- Results are different because dose and weight are correlated.

### Consequences of correlated predictors

Also called multicollinearity.

- F-tests are order dependent
- Counter-intuitive results:

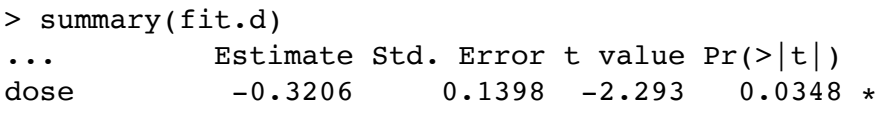

Negative effect of dose, if dose alone!! As dose rate increases, the rate of toxic action decreases!? When results are against intuition, this is a warning.

Correlation between dose and body weight:

```
> plot(dose ˜ weight, data=tox)
> with(tox, cor(dose,weight))
[1] 0.8943634
> plot(toxicity ˜ dose, data=tox, pch=16)
> plot(toxicity \tilde{ } dose, data=tox, pch=16, col=grey(
> plot(toxicity \tilde{\ } dose, data=tox, pch=16, col=grey(
```
### Can we have uncorrelated predictors?

Predictors  $x_1$  and  $x_2$  are uncorrelated if

$$
\sum_{i=1}^n (x_{i1}-\bar{x}_1)(x_{i2}-\bar{x}_2)=0
$$

- $\bullet$  In designed experiments we can choose combination of  $x_{i1}$ and  $x_i$ <sup>2</sup> values so that these predictors are uncorrelated in the experiment.
- Qualitative predictors: can also be correlated
- Example: sex and smoke, in the fey data set

• Completely balanced designs (more later)

### Model selection

Testing parameters is the same as selecting between 2 models. In our example, we have 4 models to choose from.

$$
y_i = \beta_0 + e_i
$$

2  $v_i = \beta_0 + \beta_2$  weight  $i_i + e_i$ 

$$
y_i = \beta_0 + \beta_1 \text{dose}_i + e_i
$$

$$
y_i = \beta_0 + \beta_1 \text{dose}_i + \beta_2 \text{weight}_i + e_i
$$

- $\bullet$  *H*<sub>0</sub> :  $\beta_2 = 0\beta_0$  is a test to choose between model 1  $(H_0)$  and model 2  $(H_a)$ .
- $\bullet$  *H*<sub>0</sub> :  $\beta_2 = 0\beta_0, \beta_1$  is a test to choose between model 3  $(H_0)$  and model 4  $(H_a)$ .
- $\bullet$  *H*<sub>0</sub> :  $\beta_1 = \beta_2 = 0$   $\beta_0$  is an overall test to choose between model 0  $(H_0)$  and model 4  $(H_a)$ .

Two models are nested if one of them is a particular case of the other one: the simpler model can be obtained by setting some coefficients of the more complex model to particular values.

Among the 4 models to explain pesticide toxicity

- o which ones are nested?
- o which ones are not nested?

### Example: Cow data set

4 treatment with 4 levels of an additive in the cow feed: control (0.0), low (0.1), medium (0.2) and high (0.3) treatment: factor with 4 levels level: numeric variable, whose values are 0, 0*.*1, 0*.*2 or 0*.*3. fat: fat percentage in milk yield (%) milk: milk yield (lbs)

Are these models nested?

• fat<sub>i</sub> = 
$$
\beta_0 + \beta_2
$$
 \* initial weight<sub>i</sub> +  $e_i$ 

• fat<sub>i</sub> = 
$$
\beta_0 + \beta_{j(i)} + e_i
$$
, where  $j(i)$  is the treatment # for cow *i*

• fat<sub>i</sub> = 
$$
\beta_0 + \beta_1 * level_i + e_i
$$

### Multiple *R*<sup>2</sup>

 $R^2$  is a measure of fit quality:

$$
R^2 = \frac{\text{SSRegression}}{\text{SSTotal}}
$$

It is the proportion of the total variation of the response variable explained by the multiple linear regression model.

Equivalently:

$$
R^2 = 1 - \frac{\text{SSError}}{\text{SSTotal}}
$$

- The SSError always decreases as more predictors are added to the model.
- $R^2$  always increases and can be artificially large.
- Cows:  $R^2$  from model 2 is necessarily higher than  $R^2$  from model 1. What can we say about *R*<sup>2</sup> from models 1 and 3?

### Additional Sum-of-Squares principle

- ANOVA F-test, to compare two nested models: a "full" and a "reduced" model.
- we used it to test a single predictor.
- can be used to test multiple predictors at a time.

Example:

reduced: has  $k = 1$  coefficient (other than intercept)

$$
fat_i = \beta_0 + \beta_1 * level_i + e_i
$$

full: has *p* = coefficients other than intercept

 $f_{at} = \beta_0 + \beta_1 * level_i + \beta_2 * initial. weight_i + \beta_3 * lactation_i + \beta_4 * age_i + e_i$ 

### Additional Sum-of-Squares principle

#### Fit "full" model:

 $y_i = \beta_0 + \beta_1 x_{i1} + \cdots + \beta_k x_{ik} + \cdots + \beta_p x_{ip} + e_i$ . Obtain  $SSE_{\text{(full)}}$  from the ANOVA:

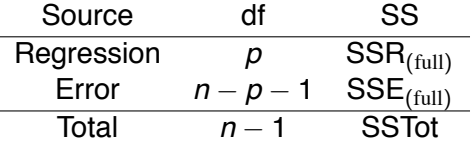

• Fit "reduced" model:  $y_i = \beta_0 + \beta_1 x_{i1} + \cdots + \beta_k x_{ik} + e_i$ . Obtain  $SSE$ <sub>(reduced)</sub> from the ANOVA:

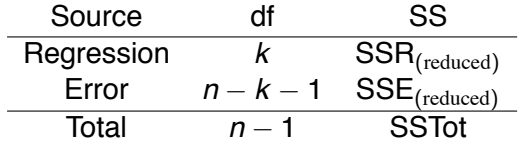

### Example

- > full =  $lm(fat$   $\tilde{ }$  level+initial.weight+lactation+age, data=cow
- $>$  reduced =  $lm(fat$   $e^$  level, data=cow)
- > anova(full)
- > anova(reduced)

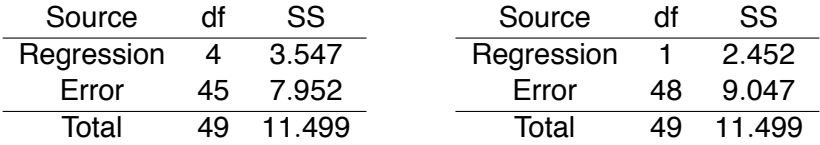

### Additional Sum-of-Squares principle

Compute the "additional sum of squares" as

$$
SSR_{\text{(full)}} - SSR_{\text{(reduced)}} = SSE_{\text{(reduced)}} - SSE_{\text{(full)}}
$$

which is always  $> 0$ , on df =  $p - k = (n - p - 1) - (n - k - 1)$ 

#### F-test

if the reduced model is true, then

$$
\digamma = \frac{(\text{SSE}_{(\text{reduced})} - \text{SSE}_{(\text{full})})/(\rho - k)}{(\text{SSE}_{(\text{full})})/(\rho - \rho - 1)} \sim \digamma_{\rho - k, n - \rho - 1}.
$$

An f-test is used to test the reduced  $(H_0)$  versus the full  $(H_a)$ model.

Hypotheses:  $e_i \sim$  normal distribution, are independent, and have homogeneous variance.

### Example

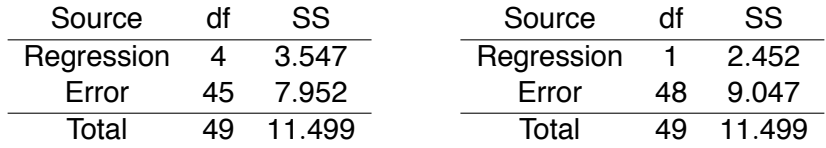

 $\operatorname{So} F =$  $= 2.0651$  on df  $= 3$  and 45. Then  $p = 0.12$ . > anova(reduced, full)

```
Model 1: fat ˜ level
Model 2: fat ˜ level + initial.weight + lactation + age
 Res.Df RSS Df Sum of Sq F Pr(>F)
1 48 9.0469
2 45 7.9521 3 1.0948 2.0651 0.1182
```
# PAUSE

4/4

 $299$ 

メロトメ 御 トメ 君 トメ 君 トー 君

### Sequential testing

Often, there are *many* models we want to consider. Example: There are  $2^5 = 16$  models equal or nested within each of these:

- fat ˜ initial.weight+lactation+age+treatment
- fat ˜ initial.weight+lactation+age+level

We may not analyze them all!

Various ways to do model selection:

- **Many criteria: p-value from F-test, Adjusted**  $R^2$ **, AIC, etc.**
- Different ways to search: backward elimination, forward selection, stepwise selection.

### Backward elimination

- $\bullet$  fit the full model with all the predictors
- <sup>2</sup> find the predictor with the smallest f-value / t-value or largest associated p-value
	- if its p-value is above some threshold, go to step 3.
	- if not, keep the corresponding predictor and stop.
- **3** delete the predictor, re-fit the model and go to step 2.

Note: a threshold of *p > .*05 is often used, which corresponds approximately to  $|t| < 2$  or  $f < 4$ .

There are multiple tests being done... The Bonferroni idea is rarely used, because it is overly conservative. Every term might be removed.

```
> drop1(full, test="F")
fat ˜ level + initial.weight + lactation + age
           Df Sum of Sq RSS AIC F value Pr(F)
<none> 7.952 -81.929
level 1 2.078 10.030 -72.324 11.7567 0.001308 **
initial.weight 1 0.086 8.038 -83.394 0.4845 0.489987
lactation 1 0.497 8.449 -80.898 2.8126 0.100463
age 1 0.302 8.254 -82.065 1.7091 0.197746
> newfit = update(full, \cdot \tilde{} \cdot - initial.weight)
> drop1(newfit, test="F")
fat ˜ level + lactation + age
        Df Sum of Sq RSS AIC F value Pr(F)
<none> 8.038 -83.394
level 1 2.211 10.249 -73.243 12.6541 0.000882 ***
lactation 1 0.487 8.525 -82.453 2.7869 0.101829
age 1 0.229 8.267 -83.990 1.3098 0.258357
> newfit = update(newfit, \cdot \tilde{} \cdot - age)
> drop1(newfit, test="F")
fat ˜ level + lactation
        Df Sum of Sq RSS AIC F value Pr(F)
<none> 8.267 -83.990
level 1 2.546 10.813 -72.565 14.4756 0.0004094 ***
lactation 1 0.780 9.047 -81.480 4.4365 0.0405448 *
```
### Forward selection

- <sup>1</sup> fit the most simple model, using only predictors you want to force in the model, not matter what. Also prepare a list of candidate predictors.
- <sup>2</sup> find the predictor with the largest f-value / t-value or smallest associated p-value
	- if its p-value is below some threshold, go to step 3.
	- if not, stop. Do not add the predictor to the final model.
- <sup>3</sup> Add the predictor, re-fit the model and go to step 2.

Note: a threshold of *p < .*05 is often used, which corresponds approximately to  $|t| > 2$  or  $f > 4$ .

There are multiple tests being done...

```
> basic = lm(fat 1, data=cov)> add1(basic, test="F",
      scope = "initial-weight+lactation+age*level)fat 7 \t1Df Sum of Sq RSS AIC F value Pr(F)
<none> 11.499 -71.488
initial.weight 1 0.566 10.933 -72.011 2.4841 0.1215677
lactation 1 0.686 10.813 -72.565 3.0470 0.0872835
age 1 0.352 11.147 -71.043 1.5163 0.2241734
level 1 2.452 9.047 -81.480 13.0101 0.0007363 ***
> newfit = update(basic, \cdot \cdot + level)
> add1(newfit, test="F",
      scope = \tilde{i}initial.weight+lactation+age*level)
...
> newfit = update(newfit, \cdot \cdot + lactation)
> add1(newfit, test="F",
      scope = "initial-weight+lactation+age*level)fat ˜ level + lactation
             Df Sum of Sq RSS AIC F value Pr(F)
<none> 8.267 -83.990
initial.weight 1 0.012 8.254 -82.065 0.0694 0.7934
age 1 0.229 8.038 -83.394 1.3098 0.2584
```
### Stepwise selection

- **•** start with some model, simple or complex
- do a forward step as well as a backward step
- until no predictor should be added, and no predictor should be removed.

#### > library(MASS)

```
> best1 = stepAIC(full, test="F",
                  scope=~ initial.weight+lactation+age*level)
> best2 = stepAIC(basic, test="F",
                  scope=~ initial.weight+lactation+age*level)
...
```

```
Step: AIC=-83.99
fat ˜ level + lactation
```
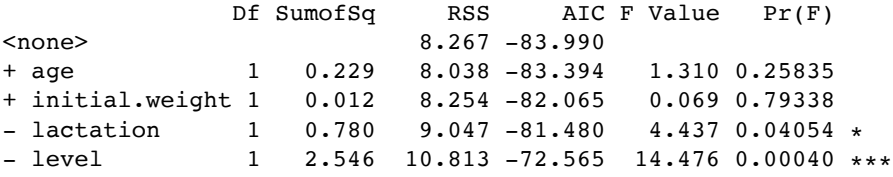

### **Warnings**

- Forward selection, backward selection, stepwise selection can all miss an optimal model. Forward selection has the potential of 'stopping short'.
- They may not agree.
- No adjustment for multiple testing... It is important to start with a model that is not too large, guided by biological sense.
- They can only compare nested models.

## The adjusted *R*<sup>2</sup>

 $\text{Recall } R^2 = \frac{\text{SSRegression}}{\text{SSTotal}} = 1 - \frac{\text{SSETor}}{\text{SSTotal}}$  $\frac{\text{SSError}}{\text{SSEr}}$  always increases and can be artificially large.

### Adjusted *R*<sup>2</sup>

$$
adjR^{2} = 1 - \frac{MSETor}{SSTotal/(n-1)} = 1 - \frac{n-1}{n-1-k}(1-R^{2})
$$

where *k* is the number of coefficients (other than the intercept). It is penalized version of  $R^2$ . The more complex the model, the highest the penalty.

- As *k* goes up,  $R^2$  increases but  $n 1 k$  decreases.
- $\bullet$  adjusted  $R^2$  may decrease when the added predictors do not improve the fit.
- MSError and adjusted  $R^2$  are equivalent for choosing among models.

### The adjusted  $R^2$

Example: predict fat percentage using level and lactation.  $R^2 = 0.28$ , MSError= 0.42%,  $n = 50$  cows and  $k = 1$  $adiR^2 = 0.25$ 

Another example:

> summary(lm(fat  $\tilde{ }$  treatment\*age + initial.weight, data=cow)) Residual standard error: 0.4362 on 41 degrees of freedom Multiple R-squared: 0.3215, Adjusted R-squared: 0.1891

> summary(lm(fat ˜ level + lactation, data=cow)) Residual standard error: 0.4194 on 47 degrees of freedom Multiple R-squared: 0.2811, Adjusted R-squared: 0.2505

- Are these two models nested?
- Which model would be preferred, based on adjusted *R*2? based on MSError?

### AIC: the Akaike criterion

- $\bullet$  Model fit ( $R^2$ ) always improves with model complexity. We would like to strike a good balance between model fit and model simplicity.
- AIC combines a measure of model fit with a measure of model complexity: The smaller, the better.

#### Akaike Information Criterion

For a given data set and a given model,

 $AIC = -2 \log L + 2p$ 

where *L* is the maximum *likelihood* of the data using the model, and *p* is the number of parameters in the model.

- Here,  $-2 \log L$  is a function of the prediction error: the smaller, the better. Measures how the model fits the data.
- 2*p* penalizes complex models: the smaller, the better.

### AIC: the Akaike criterion

#### **Strategy**

Consider a number of candidate models. They need not be nested. Calculate their AIC. Choose the model(s) with the smallest AIC.

- Theoretically: AIC aims to estimate the prediction accuracy of the model for new data sets. Up to a constant.
- The absolute value of AIC is meaningless. The relative AIC values, between models, is meaningful.
- Often there are too many models, we cannot get all the AIC values. We can use stepwise selection.

### Stepwise selection with AIC

Look for a model with the smallest AIC:

- start with some model, simple or complex
- do a forward step as well as a backward step based on AIC
- until no predictor should be added, and no predictor should be removed.

```
> library(MASS)
> stepAIC(basic,scope= \tilde{ } initial.weight+lactation+age*level)
Step: AIC=-83.99
fat ˜ level + lactation
              Df Sum of Sq RSS AIC
<none> 8.267 -83.990
+ age 1 0.229 8.038 -83.394
+ initial.weight 1 0.012 8.254 -82.065
- lactation 1 0.780 9.047 -81.480
- level 1 2.546 10.813 -72.565
> fullt = lm(fat \tilde{ } treatment+initial.weight+lactation+age,
          data=cow)
> stepAIC(fullt,
      scope= \tilde{ } initial.weight+lactation+age*treatment+level)
...
Step: AIC=-80.76
fat ˜ treatment + lactation
              Df Sum of Sq RSS AIC
<none> 8.141 -80.755
+ age 1 0.256 7.885 -80.353
+ initial.weight 1 0.002 8.139 -78.766
- lactation 1 0.686 8.827 -78.710
- treatment 3 2.672 10.813 -72.565
```
### Model selection: recap

- We can use p-values if models are nested. Or adjusted *R*<sup>2</sup> (or MSError) or information criteria like AIC or BIC.
- When there are too many candidate models, we can do a stepwise search for the best model(s).
- To describe the method, indicate both
	- $\bullet$  the search criterion (F-test, LRT, adjusted  $R^2$ , AIC, etc.)
	- the search method (exhaustive (!), forward, backward, both)
- Use simple models. Do not start with an overly complex model: danger of data dredging and spurious relationships. Use biological knowledge to start with a sensible model.
- Sometimes there is no single "best" model. There may not be enough information in the data to tell what the truth is exactly.

### Multicolinearity of variables

- Another way to reduce the number of variables is by eliminating variables that are *multicolinear*, that is, variables that are highly correlated with each other
- In the extreme, if two variables are perfectly related, one of them can be eliminated, since it cannot add information as a predictor
- To decide which correlated variable to remove, compute the Variance Inflation Factor (VIF)

5/6

K ロ X K @ X K 할 X K 할 X ( 할 X

### Variance inflation factor (VIF)

- $\blacksquare$  The VIF measures the effect of a set of explanatory variables (predictors) on the variance of the coefficient of another predictor in the multiple regression equation including all predictors (i.e. how much the variance of an estimated regression coefficient is increased because of colinearity)
- The square root of the VIF gives the increase in the standard error of the coefficient in the full model, compared with what it would be if the target predictor were uncorrelated with the other predictors
- $\blacksquare$  Many consider VIF  $\geq$  5 as a caution and VIF  $\geq$  10 as a definite indication of multicolinearity
- $\blacksquare$  (This test does not tell which variables, of the set, that each variable with a high VIF is correlated with – it could be with just one or with several taken together)